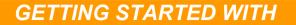

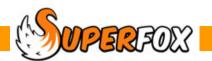

# VIEWING A FAMILY'S ACCOUNT

You can work with a family's account from:

Family Accounts > View A Family's Account >

Family Details > Family Centre > Family Account tab >

You can use this function to view the full account history, produce receipts and usage statements and to make account holder charges and set opening balances.

#### Load Tutorial Data Set 5

Home > Family Accounts > View a Family's Accounts > Click "Date range" > enter Start date 31 August 2006 and End date 31 December 2006 > OK

Now choose the Whale family by clicking in the left hand window.

When the account is displayed you can sort the order of the rows by clicking the column headings.

| orkFlow Manager ×        | Account Ho |              | 1     |    |   | 3      | art date:   | 31 Au   | gust 2006    |              |       |           | End da  | ate: 31 Decem   | ber 2006         |                 | Date Ra    | nge |
|--------------------------|------------|--------------|-------|----|---|--------|-------------|---------|--------------|--------------|-------|-----------|---------|-----------------|------------------|-----------------|------------|-----|
| amily Accounts           | Surname    | First Name   | Title | FH | ~ | -      | <u> </u>    | Mr. los | seph Whale   |              |       |           |         |                 |                  |                 |            |     |
| unity Accounts           | Haddock    | Sarah        | Mrs   | *  |   | H      | III Name:   | INI JUS | sepri wriaie |              |       |           |         |                 |                  |                 |            |     |
| rom here you can         | Halibut    | Phillipa     | Mrs   | *  |   | A      | ddress:     | The O   | ld Spooky Co | ottage, 1 Be | achvi | iew Grove | e, Foxt | holes, Northumb | perland, AA1 9ZZ |                 |            |     |
| ew and Edit:             | Hamm       | Julie        | Mrs   | *  |   | Transa | ctions      |         |              |              |       |           |         |                 |                  |                 |            |     |
|                          | Hedge      | Harriet      | Mrs   | *  |   | Dav    | Date        | X       | Payment      | Charge       | c     | Invoice F | ate     | Charge Date     | Name             | Description     |            |     |
| Booking Centre           | Heron      | Carole       | Dr    | *  |   | · ·    |             |         |              | churge       | -     |           |         | -               |                  |                 |            | -0  |
| Sooking Centre           | -          | Katherine    | Ms    | *  |   |        | 05 Oct 2    |         | £100.00      |              |       | 31 Oct 2  |         | N/A             | N/A              | Voucher (Busy   | Termites)  | 4   |
| Statements / Invoices    | Kingfis    | Calvin       | Mr    | *  |   |        | 05 Oct 2    |         | £57.75       |              |       | 31 Oct 2  |         | N/A             | N/A              | Cheque          |            |     |
| Pavments Received        | Leopard    | Jill         | Mrs   | *  |   |        | 11 Sep 2    |         | £50.00       |              |       | 30 Sep 2  |         |                 |                  | Voucher (Busy   |            |     |
| ayments Received         | Llama      | Louise       | Mrs   | *  |   |        | 11 Sep 2    |         | £50.00       |              |       | 30 Sep 2  |         |                 |                  | Voucher (Busy   |            |     |
| Bank Paying-In Summary   | Macaque    | Caroline     | Mrs   | *  |   |        | 11 Sep 2    |         | £50.00       |              |       | 30 Sep 2  |         |                 |                  | Voucher (Busy   |            |     |
| Investore Commence       | Manatee    | Joanne       | Mrs   | *  |   |        | 05 Oct 2    |         | £50.00       |              |       | 31 Oct 2  |         |                 |                  | Voucher (Busy   |            |     |
| /oucher Summary          | Marmot     | Mary         | Mrs   | *  |   |        | 06 Nov      |         | £50.00       |              |       | 30 Nov 2  |         |                 |                  | Voucher (Busy   |            |     |
| /iew A Family's Accounts | Mayfly     | Alison       | Mrs   | *  |   |        | 06 Nov      |         | £50.00       |              |       | 30 Nov 2  |         |                 |                  | Voucher (Busy   |            |     |
|                          | Porpoise   | Fiona        | Mrs   | *  |   |        | 06 Nov      |         | £50.00       |              |       | 30 Nov 2  |         |                 |                  | Voucher (Busy   |            |     |
| ate Fees / Reminders     | Puma       | Pauline      | Mrs   | *  |   |        | 11 Dec 2    |         | £50.00       |              |       | 23 Dec 2  |         |                 |                  | Voucher (Busy   |            |     |
| Credit Control Graph     | Sidewi     | Sally        | Ms    | *  |   |        | 11 Dec 2    |         | £50.00       |              |       | 23 Dec 2  |         |                 |                  | Voucher (Busy   |            |     |
|                          | Snapper    | Mavis        | Mrs   | *  |   |        | 11 Dec 2    |         | £50.00       |              |       | 23 Dec 2  |         |                 |                  | Voucher (Busy   |            |     |
| Futorials & Guides       | Sparrow    | Susie        | Mrs   | *  |   |        | 05 Oct 2    |         | £20.00       |              |       | 31 Oct 2  |         | N/A             |                  | Voucher (Busy   | Termites)  | 4   |
|                          | Squirrel   | Sam          | Mrs   | *  | Ξ |        | 06 Nov 3    |         | £15.00       |              |       | 30 Nov 2  |         | N/A             | N/A              | Cash            |            |     |
|                          | Starfish   | Melanie      | Mrs   | *  |   |        | 11 Dec 2    |         | £3.00        |              |       | 23 Dec 2  |         | N/A             | N/A              | Cash            |            |     |
| <u> </u>                 | Stickle    | Jody         | Miss  | *  |   |        | 21 Dec 2    |         |              | £12.25       |       | 30 Nov 2  |         | 30 Nov 2006     | Tallulah, W      | Pre-School Part |            |     |
| 10                       | Tapir      | Tamsin       | Mrs   | *  |   |        | 21 Dec 2    |         |              | £0.00        |       | 23 Dec 2  |         | 21 Dec 2006     | Tallulah, W      | Free Entitlemen |            |     |
| (P)                      | Tiger      | Tina         | Miss  | *  |   |        | 20 Dec 2    |         |              | £12.25       |       | 30 Nov 2  |         | 30 Nov 2006     | Tallulah, W      | Pre-School Part | · ·        |     |
|                          | Whale      | Joseph       | Mr    | *  |   |        | 20 Dec 2    |         |              | £0.00        |       | 23 Dec 2  |         | 20 Dec 2006     | Tallulah, W      | Free Entitlemen |            |     |
|                          | Wombat     | Wendy        | Miss  | *  |   |        | 15 Dec 2    |         |              | £12.25       |       | 30 Nov 2  |         | 30 Nov 2006     | Tallulah, W      | Pre-School Part |            |     |
|                          | Zebra      | Nikki        | Miss  | *  |   | Fri    | 15 Dec 3    | 2006    |              | £0.00        |       | 23 Dec 2  | 006     | 15 Dec 2006     | Tallulah W       | Free Entitlemen | nt Session |     |
|                          |            |              |       |    | - | Т      | otal select | ed payr | ments: £62   | 0.00         |       |           |         | Total selecte   | ed charges: £0.  | 00              |            |     |
| ack Fwd Home             |            | View Childre | en    |    |   |        |             |         | 1            | Manage Acc   | count | Items     | Accour  | nt Balance Ac   | count Receipts   | Account Usage   | Help       |     |
| Help, press F1           | ,          |              |       |    |   |        |             |         |              |              |       |           |         |                 |                  |                 | NUM        | _   |

If you select a number of account lines using the mouse and the keyboard Ctrl or Shift keys the totals for the selected range are shown at the base of the list.

(See the List Selections mini guide for more ways to select things in lists.)

SUPERFOX Software for Childcare Superheroes. © Helios Computing Ltd.

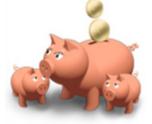

Exercise: Display the Whale family's account for 31 Aug 2006 to 31 Dec 2006 and find:

How much has been paid in cash (Hint – click the Payment column)? How much has been paid in cheques? How much has been paid in vouchers? View the summary by clicking the "View" button

#### Account Holder View and Child View

The View a Family's Account form has two views.

When you first arrive in the form it will display in Account Holder view. The list on the left hand side allows you to select an account holder.

(Account holders who are Family Heads are denoted by an asterisk.)

| Account Hold | lers       |       |    |   |
|--------------|------------|-------|----|---|
| Surname      | First Name | Title | FH | ^ |
| Ant          | Melissa    | Miss  | *  |   |
| Anteater     | Peter      | Mr    | *  |   |
| Ardvark      | Wendy      | Mrs   | *  |   |
| Badger       | Roxy       | Mrs   | *  |   |
| Barracuda    | Louise     | Mrs   | *  |   |
| Bear         | Susan      | Mrs   | *  |   |
| Beetle       | Alice      | Mrs   | *  |   |

| Children |            |             |   |
|----------|------------|-------------|---|
| Surname  | First Name | D.o.B       | ^ |
| Ant      | Adam       | 15 Sep 2004 |   |
| Ant      | Peter      | 09 May 2002 |   |
| Anteater | Anita      | 25 Feb 2002 |   |
| Anteater | Colin      | 09 May 1999 |   |
| Ardvark  | Daniel     | 13 Nov 1998 |   |

If you press the View Children button at the foot of the list the form will change into Child view. This enables you to see an individual child's usage.

The information displayed in Child View relates to a child rather than an account and as a result the columns displayed in the form are slightly different. (Credits relate to accounts and so are omitted in Child View.

Information displayed in Account Holder View (Payments and charges):

• Item Day & Date

View Children

- Payment or charge amount
- · Column headed 'C' is used to denote cancelled invoiced items
- Invoice date
- Charge date (for charged items)
- Child's name (for charged items)
- Item description

Information displayed in Account Holder View (Charges only):

- Item date
- Charge amount
- · Column headed 'C' is used to denote cancelled invoiced items
- Invoice date
- Charge date
- Account holder name
- Item description

**WPERFOX** Software for Childcare Superheroes. © Helios Computing Ltd.

#### Child View looks like this:

| rkFlow Manager ×         | Children |              |              | Sta    | art date:  | 31 Aug  | ust 2006   |      |              | End date: 31 De  | cember 2006          | Da         | ite Rangi |
|--------------------------|----------|--------------|--------------|--------|------------|---------|------------|------|--------------|------------------|----------------------|------------|-----------|
| amily Accounts           | Surname  | First Name   | D.o.B        |        | Name:      | Ferret  | Frankie    |      |              |                  |                      |            |           |
|                          | Dingo    | Davey        | 22 Jun 200   | Fui    | indine;    |         |            |      |              |                  |                      |            |           |
| rom here you can         | Dolphin  | James        | 17 Jan 200   | FH     | :          | Ferret, | Mrs Fiona  |      |              |                  |                      |            |           |
| iew and Edit:            | Dolphin  | Olivia       | 27 Jul 2000  | Transa | ctions     |         |            |      |              |                  |                      |            |           |
|                          | Doorm    | Jerry        | 16 May 20(   | Day    | Date       |         | Charge     | C    | Invoice Date | Charge Date      | Name                 | Descriptio | •         |
| Booking Centre           | Doorm    | Jessica      | 28 Nov 199   | · ·    |            | 2005    | -          |      |              | -                |                      |            |           |
| Dooking centre           | Ferret   | Fifi         | 18 Sep 200   | Mon    |            |         | £4.00      |      | 30 Sep 2006  | 11 Sep 2006      | Ferret, Mrs Fiona    | Recorders  |           |
| Statements / Invoices    | Ferret   | Frankie      | 27 Nov 200   | Mon    |            |         | £4.00      |      | 30 Sep 2006  | 18 Sep 2006      | Ferret, Mrs Fiona    | Recorders  |           |
|                          | Firefly  | Linda        | 15 Apr 199   | Mon    |            |         | £4.00      |      | 30 Sep 2006  | 25 Sep 2006      | Ferret, Mrs Fiona    | Recorders  |           |
| Payments Received        | Fish     | Fiona        | 30 Dec 199   |        | 02 Oct     |         | £4.00      |      | 31 Oct 2006  | 02 Oct 2006      | Ferret, Mrs Fiona    | Recorders  |           |
| Bank Paying-In Summary   | Fox      | Harry        | 23 Nov 200   |        | 09 Oct     |         | £4.00      |      | 31 Oct 2006  | 09 Oct 2006      | Ferret, Mrs Fiona    | Recorders  |           |
|                          | Fox      | Sally        | 09 Oct 200 ≣ | Mon    | 16 Oct     | 2006    | £4.00      |      | 31 Oct 2006  | 16 Oct 2006      | Ferret, Mrs Fiona    | Recorders  |           |
| Voucher Summary          | Gecko    | Edward       | 25 Sep 199   | Mon    | 30 Oct     | 2006    | £4.00      |      | 31 Oct 2006  | 30 Oct 2006      | Ferret, Mrs Fiona    | Recorders  |           |
| View A Family's Accounts | Goose    | Dermot       | 28 Sep 200   | Tue    | 31 Oct     | 2006    | £12.00     |      | 31 Oct 2006  | 31 Oct 2006      | Ferret, Mrs Fiona    | Halloween  | Party     |
| view A runniy a Accounta | Goose    | Samantha     | 02 Oct 200   | Mon    | 06 Nov     | 2006    | £4.00      |      | 30 Nov 2006  | 06 Nov 2006      | Ferret, Mrs Fiona    | Recorders  |           |
| Late Fees / Reminders    | Haddock  | Peter        | 02 Dec 199   | Mon    | 13 Nov     | 2006    | £4.00      |      | 30 Nov 2006  | 13 Nov 2006      | Ferret, Mrs Fiona    | Recorders  |           |
| Credit Control Graph     | Halibut  | Jason        | 13 Dec 200   | Mon    | 20 Nov     | 2006    | £4.00      |      | 30 Nov 2006  | 20 Nov 2006      | Ferret, Mrs Fiona    | Recorders  |           |
| credit Control Graph     | Halibut  | Sophie       | 13 Dec 200   | Mon    | 27 Nov     | 2006    | £4.00      |      | 30 Nov 2006  | 27 Nov 2006      | Ferret, Mrs Fiona    | Recorders  |           |
| Tutorials & Guides       | Hamm     | Fiona        | 23 Sep 200   | Mon    | 04 Dec     | 2006    | £4.00      |      | 23 Dec 2006  | 04 Dec 2006      | Ferret, Mrs Fiona    | Recorders  |           |
|                          | Hedge    | Henry        | 17 Sep 200   | Mon    | 11 Dec     | 2006    | £4.00      |      | 23 Dec 2006  | 11 Dec 2006      | Ferret, Mrs Fiona    | Recorders  |           |
|                          | Heron    | Percy        | 21 Jan 199   | Thu    | 21 Dec     | 2006    | £12.00     |      | 23 Dec 2006  | 21 Dec 2006      | Ferret, Mrs Fiona    | Christmas  | Party     |
|                          | Heron    | Stewart      | 08 Feb 199   |        |            |         |            |      |              |                  |                      |            |           |
|                          | Kangaroo |              | 30 Sep 200   |        |            |         |            |      |              |                  |                      |            |           |
| Cat Po                   | Kingfis  | Bonita       | 01 Jun 200   |        |            |         |            |      |              |                  |                      |            |           |
| 20                       | -        |              | 15 Jun 200   |        |            |         |            |      |              |                  |                      |            |           |
|                          |          |              |              |        |            |         |            |      |              |                  |                      |            |           |
|                          | Kingfis  | Juan         | 06 Feb 200   |        |            |         |            |      |              |                  |                      |            |           |
|                          | Leopard  | James        | 15 Sep 200 - | -      |            |         |            |      |              |                  |                      |            |           |
|                          | •        | 111          |              | Го     | tai select | ed paym | ents: £0.0 | 0    |              | I otal se        | ected charges: £0.00 |            |           |
| ack Fwd Home             |          | View Account | s            |        |            |         | Manage Ac  | coun | t Items Acco | ount Balance Acc | ount Receipts        | it Usage   | Help      |
| Help, press F1           |          |              | R            |        |            |         |            |      |              |                  |                      | NUN        | 4         |

You can switch back to Account Holder view at any time by using the View Accounts button.

## **Account Reports**

When you are in Account Holder view you can use three buttons at the bottom of the screen to produce some reports about the account.

| Account Balance Account Receipts | Account Usage | Help |
|----------------------------------|---------------|------|
|                                  |               |      |

These reports are useful for many things including:

- Providing the account holder with written evidence of their childcare usage (e.g. for tax credits)
- Account dispute resolution
- Producing a closing account balance at an arbitrary date

#### Account Usage Report

This report is a great timesaver if an account holder needs a written statement of their childcare usage for an ad-hoc date range. This is often useful for tax credit evidence or if an institution, like a college, is paying the account holder for some of their childcare.

This report only lists the account charges, it does not include any of the account holder's payments.

It offers the same detail options as the statements / invoices for the account:

- Fully itemized shows one line per charge item for each child.
- Summary Information Only a simple charge total for each child.
- Daily Information a daily charge total for each child.

The fully itemized report looks like this:

| Choose a report style      | × |
|----------------------------|---|
| Report Style               |   |
| ● Fully Itemised           |   |
| O Summary Information Only |   |
| O Daily Information        |   |
| OK Cancel Help             |   |
|                            | _ |

| Mrs A. Fox<br>16 Hillside<br>Foxholes<br>Anytown<br>Northumberla<br>AA1 9ZZ | and       |                   |        |              |        | Kidspace<br>13 River Dale<br>Foxholes<br>Anytown<br>Northumberland<br>AA1 9ZZ<br>Tel: 01234 567890<br>OFSTED: EVC 98765 |               |
|-----------------------------------------------------------------------------|-----------|-------------------|--------|--------------|--------|----------------------------------------------------------------------------------------------------|---------------|
| Thank you for using                                                         | Kidspace. |                   |        |              |        | CompanyNo: 654321<br>CharityNo: 123456<br>Date:13 January2011                                                           | Page 1 of     |
| Thisis the costofyo<br>The costofyou                                        | -         |                   |        | -            |        | uuary 2007.                                                                                                    |               |
| Details                                                                     |           | -                 |        |              |        |                                                                                                    |               |
|                                                                             |           |                   | ltem s | <u>Hours</u> | (Free) | Service                                                                                                    | Amoun         |
| Harry Fox                                                                   |           |                   |        |              |        |                                                                                                    |               |
| Mon 08-Jan-2007 H                                                           | larry Fox | Harry Fox Totals: | 0.00   | 1.00         |        | Recorders                                                                                                    | £4.0          |
| Cally East                                                                  |           | harry rox rotals. | 0.00   | 1.00         | 0.00   |                                                                                                    | 24.0          |
| Sally Fox<br>Wed 10-Jan-2007 S                                              | ally Fox  |                   |        |              | 2.50   | Free Entitlement Session                                                                                                | 0.03          |
|                                                                             | ally Fox  |                   |        | 3.50         | 2.50   | Pree Entitlement Session<br>Pre-School Part Day                                                                         | £0.0<br>£12.2 |
|                                                                             | ally Fox  |                   |        | 3.50         | 2.50   |                                                                                                    | £12.2<br>£0.0 |
| Thu 11-Jan-2007 S                                                           |           |                   |        | 3.50         | 2.50   | Pre-School Part Day                                                                                                    | £0.0<br>£12.2 |
| Fri 12-Jan-2007 S                                                           |           |                   |        | 0.50         | 2.50   |                                                                                                    | £0.0          |
| Fri 12-Jan-2007 S                                                           |           |                   |        | 3.50         | 2.00   | Pre-School Part Day                                                                                                    | £0.0<br>£12.2 |
| 11 12-041-2007 S                                                            | any rox   | Sally Fox Totals: |        | 10.50        |        | Pre-outor Part Day                                                                                                    | £36.7         |
|                                                                             |           | Report Totals:    |        | 10.50        | 7.50   | Total Amount:                                                                                                    | £36.7         |

The Summary Information Only report looks like this:

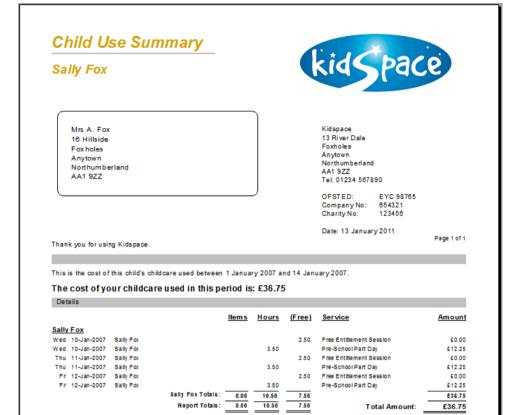

#### **Account Receipts Report**

Wed 01-Nov-2006

COMPERION Software for Childcare Superheroes. © Helios Computing Ltd.

30-Nov-2006

The 'Account Receipts' button displays all of the payments received in the date range:

| Account I                                                                                                    |                                                                                                    | kidSpace                                                                                                    |
|----------------------------------------------------------------------------------------------------|----------------------------------------------------------------------------------------------------|----------------------------------------------------------------------------------------------------|
| Mrs A. Fox<br>16 Hillside<br>Foxholes<br>Anytown<br>Northumberlan<br>AA1 9ZZ                                                                                                    | d                                                                                                    | Kidspace<br>13 River Dale<br>Foxholes<br>Anytown<br>Northumberland<br>A41 922<br>Tel: 01234 567890<br>OFSTED: EYC 98765<br>Company No: 654321<br>Charity No: 123456                                                                                                    |
|                                                                                                    |                                                                                                    | Date: 13 January 2011<br>Page 1 of<br>ed from you between 1 August 2006 and 1 December 2008.<br>eriod: £497.00                                                                                                    |
| ese are the paymen                                                                                                    | ts that we have receive                                                                                                    | Page 1 of<br>ed from you between 1 August 2008 and 1 December 2008.                                                                                                    |
| ese are the payment                                                                                                    | ts that we have receive                                                                                                    | Page 1 of<br>ed from you between 1 August 2008 and 1 December 2008.                                                                                                    |
| ese are the payment<br>otal payments re<br>Summary Details<br><u>Date Received</u><br>Fri 08-Sep-2006                                                                                                    | ts that we have receive<br>ecceived for this po<br>Invoice Date<br>30-Sep-2006                                                                                                    | Page 1 of<br>ed from you between 1 August 2008 and 1 December 2008.<br>eriod: £497.00<br>Payment Method and Notes Amour<br>Voucher (XYZ Voucherco) - xyz 12345 67890 a £20.0                                                                                                    |
| ese are the paymen<br>otal payments re<br>Summary Details<br>Date Received<br>Fri 08-Sep-2006<br>Fri 08-Sep-2006                                                                                                    | ts that we have receive<br>acceived for this po<br>Invoice Date<br>30-Sep-2006<br>30-Sep-2006                                                                                                    | Page 1 of           ed from you between 1 August 2008 and 1 December 2008.           eriod: £497.00           Payment Method and Notes           Voucher (XYZ Voucherco) - xyz 12345 67890 a           Voucher (XYZ Voucherco) - xyz 12345 67890 a                                                                                                    |
| ese are the payment<br>otal payments re<br>Summary Details<br>Date Received<br>Fri 08-Sep-2006<br>Fri 08-Sep-2006<br>Fri 08-Sep-2006                                                                                                    | ts that we have receive<br>ecceived for this po<br><u>Invoice Date</u><br>30-Sep-2006<br>30-Sep-2006<br>30-Sep-2006                                                                                                  | Page 1 of           ed from you between 1 August 2008 and 1 December 2008.           eriod: £497.00           Payment Method and Notes         Amour           Voucher (XYZ Vuccherco) - xyz 12345 67890 a         £200           Voucher (XYZ Vuccherco) - xyz 12345 67890 a         £200           Voucher (XYZ Vuccherco) - xyz 12345 67890 a         £200           Voucher (XYZ Vuccherco) - xyz 12345 67890 a         £200                                                                                                    |
| ese are the paymen<br>otal payments re<br>Summary Details<br><u>Date Received</u><br>Fri 08-Sep-2006<br>Fri 08-Sep-2006<br>Fri 08-Sep-2006<br>Fri 08-Sep-2006                                                                                                    | ts that we have receive<br>ecceived for this po<br>Invoice Date<br>30-Sep-2006<br>30-Sep-2006<br>30-Sep-2006<br>30-Sep-2006                                                                                          | Page 1 of           ed from you between 1 August 2008 and 1 December 2008.           eriod: £497.00           Payment Method and Notes           Voucher (XYZ Voucherco) - xyz 12345 67890 a           Voucher (XYZ Voucherco) - xyz 12345 67890 a           Voucher (XYZ Voucherco) - xyz 12345 67890 a           Voucher (XYZ Voucherco) - xyz 12345 67890 a           Voucher (XYZ Voucherco) - xyz 12345 67890 a           Voucher (XYZ Voucherco) - xyz 12345 67890 a                                                                                                    |
| ese are the paymen<br>tal payments re<br>Summary Details<br>Date Received<br>Fri 08-Sep-2006<br>Fri 08-Sep-2006<br>Fri 08-Sep-2006<br>Fri 08-Sep-2006<br>Fri 08-Sep-2006                                                                                                    | ts that we have receive<br>eccived for this po<br><u>Invoice Date</u><br>30-Sep-2006<br>30-Sep-2006<br>30-Sep-2006<br>30-Sep-2006<br>30-Sep-2006                                                                     | Page 1 of           ed from you between 1 August 2008 and 1 December 2008.           eriod: £497.00           Payment Method and Notes         Amour           Voucher (XYZ Voucherco) - xyz 12345 67890 a         £200           Voucher (XYZ Voucherco) - xyz 12345 67890 a         £200           Voucher (XYZ Voucherco) - xyz 12345 67890 a         £200           Voucher (XYZ Voucherco) - xyz 12345 67890 a         £200           Voucher (XYZ Voucherco) - xyz 12345 67890 a         £200           Voucher (XYZ Voucherco) - xyz 12345 67890 a         £200           Voucher (XYZ Voucherco) - xyz 12345 67890 a         £200                                                                                                    |
| ese are the payment<br>otal payments re<br><u>Summary Details</u><br><u>Date Received</u><br>Fri 08-Sep-2006<br>Fri 08-Sep-2006<br>Fri 08-Sep-2006<br>Fri 08-Sep-2006<br>Fri 08-Sep-2006<br>Fri 08-Sep-2006                                                                                                    | ts that we have receive<br>ecceived for this po<br><u>Invoice Date</u><br>30-Sep-2006<br>30-Sep-2006<br>30-Sep-2006<br>30-Sep-2006<br>30-Sep-2006<br>30-Sep-2006                                                     | Page 1 of           ed from you between 1 August 2008 and 1 December 2008.           eriod: £497.00           Payment Method and Notes         Amour           Voucher (XYZ Vuucherco) - xyz 12345 67890 a         £200           Voucher (XYZ Vuucherco) - xyz 12345 67890 a         £200           Voucher (XYZ Voucherco) - xyz 12345 67890 a         £200           Voucher (XYZ Voucherco) - xyz 12345 67890 a         £200           Voucher (XYZ Voucherco) - xyz 12345 67890 a         £200           Voucher (XYZ Voucherco) - xyz 12345 67890 a         £200           Voucher (XYZ Voucherco) - xyz 12345 67890 a         £200           Voucher (XYZ Voucherco) - xyz 12345 67890 a         £200           Voucher (XYZ Voucherco) - xyz 12345 67890 a         £200           Voucher (XYZ Voucherco) - xyz 12345 67890 a         £200           Voucher (XYZ Voucherco) - xyz 12345 67890 a         £200           Voucher (XYZ Voucherco) - xyz 12345 67890 a         £200           Voucher (XYZ Voucherco) - xyz 12345 67890 a         £200           Voucher (XYZ Voucherco) - xyz 12345 67890 a         £200           Cheque         £47.0                                                                                                    |
| ese are the paymen<br><b>Dtal payments re</b><br><b>Summary Details</b><br><b>Date Received</b><br>Fri 08-Sep-2006<br>Fri 08-Sep-2006<br>Fri 08-Sep-2006<br>Fri 08-Sep-2006<br>Fri 08-Sep-2006<br>Fri 08-Sep-2006<br>Fri 08-Sep-2006<br>Tri 08-Sep-2006<br>Tri 08-Sep-2006                                                                                                    | ts that we have receive<br>eccived for this po<br><u>Invoice Date</u><br>30-Sep-2006<br>30-Sep-2006<br>30-Sep-2006<br>30-Sep-2006<br>30-Sep-2006                                                                     | Page 1 of           ed from you between 1 August 2008 and 1 December 2008.           eriod: £497.00           Payment Method and Notes         Amour           Voucher (XYZ Voucherco) - xyz 12345 67890 a         £200           Voucher (XYZ Voucherco) - xyz 12345 67890 a         £200           Voucher (XYZ Voucherco) - xyz 12345 67890 a         £200           Voucher (XYZ Voucherco) - xyz 12345 67890 a         £200           Voucher (XYZ Voucherco) - xyz 12345 67890 a         £200           Voucher (XYZ Voucherco) - xyz 12345 67890 a         £200           Voucher (XYZ Voucherco) - xyz 12345 67890 a         £200                                                                                                    |
| ese are the payment<br>otal payments re<br><u>Summary Details</u><br><u>Date Received</u><br>Fri 08-Sep-2006<br>Fri 08-Sep-2006<br>Fri 08-Sep-2006<br>Fri 08-Sep-2006<br>Fri 08-Sep-2006<br>Fri 08-Sep-2006                                                                                                    | ts that we have receive<br>ecceived for this po<br><u>Invoice Date</u><br>30-Sep-2006<br>30-Sep-2006<br>30-Sep-2006<br>30-Sep-2006<br>30-Sep-2006<br>30-Sep-2006                                                     | Page 1 of           ed from you between 1 August 2008 and 1 December 2008.           eriod: £497.00           Payment Method and Notes         Amour           Voucher (XYZ Vuucherco) - xyz 12345 67890 a         £200           Voucher (XYZ Vuucherco) - xyz 12345 67890 a         £200           Voucher (XYZ Voucherco) - xyz 12345 67890 a         £200           Voucher (XYZ Voucherco) - xyz 12345 67890 a         £200           Voucher (XYZ Voucherco) - xyz 12345 67890 a         £200           Voucher (XYZ Voucherco) - xyz 12345 67890 a         £200           Voucher (XYZ Voucherco) - xyz 12345 67890 a         £200           Voucher (XYZ Voucherco) - xyz 12345 67890 a         £200           Voucher (XYZ Voucherco) - xyz 12345 67890 a         £200           Voucher (XYZ Voucherco) - xyz 12345 67890 a         £200           Voucher (XYZ Voucherco) - xyz 12345 67890 a         £200           Voucher (XYZ Voucherco) - xyz 12345 67890 a         £200           Voucher (XYZ Voucherco) - xyz 12345 67890 a         £200           Voucher (XYZ Voucherco) - xyz 12345 67890 a         £200           Cheque         £47.0                                                                                                    |
| ese are the paymen<br><b>Dtal payments re</b><br><b>Summary Details</b><br><b>Date Received</b><br>Fri 08-Sep-2006<br>Fri 08-Sep-2006<br>Fri 08-Sep-2006<br>Fri 08-Sep-2006<br>Fri 08-Sep-2006<br>Fri 08-Sep-2006<br>Fri 08-Sep-2006<br>Tri 08-Sep-2006<br>Tri 08-Sep-2006                                                                                                    | ts that we have receive<br>ecceived for this po<br><u>Invoice Date</u><br>30-Sep-2006<br>30-Sep-2006<br>30-Sep-2006<br>30-Sep-2006<br>30-Sep-2006<br>30-Sep-2006<br>31-Oct-2006                                      | Page 1 of           ad from you between 1 August 2008 and 1 December 2008.           eriod: £497.00           Payment Method and Notes         Amour           Voucher (XYZ Voucherco) - xyz 12345 67890 a         6200           Voucher (XYZ Voucherco) - xyz 12345 67890 a         6200           Voucher (XYZ Voucherco) - xyz 12345 67890 a         6200           Voucher (XYZ Voucherco) - xyz 12345 67890 a         6200           Voucher (XYZ Voucherco) - xyz 12345 67890 a         6200           Voucher (XYZ Voucherco) - xyz 12345 67890 a         6200           Cheque         6477           Voucher (XYZ Voucherco) - xyz 12345 67890 a         6500                                                                                                    |
| ese are the payment<br>otal payments re<br><u>Summary Details</u><br><u>Pri 08-Sep-2006</u><br>Fri 08-Sep-2006<br>Fri 08-Sep-2006<br>Fri 08-Sep-2006<br>Fri 08-Sep-2006<br>Fri 08-Sep-2006<br>Tri 08-Sep-2006<br>Tri 08-Sep-200 | ts that we have receive<br>eccived for this per<br>30-Sep-2006<br>30-Sep-2006<br>30-Sep-2006<br>30-Sep-2006<br>30-Sep-2006<br>30-Sep-2006<br>31-Oct-2006<br>31-Oct-2006                                              | Page 1 of           ed from you between 1 August 2008 and 1 December 2008.           eriod: £497.00           Payment Method and Notes         Amour           Voucher (XYZ Voucherco) - xyz 12345 67890 a         6200           Voucher (XYZ Voucherco) - xyz 12345 67890 a         6200           Voucher (XYZ Voucherco) - xyz 12345 67890 a         6200           Voucher (XYZ Voucherco) - xyz 12345 67890 a         6200           Voucher (XYZ Voucherco) - xyz 12345 67890 a         6200           Voucher (XYZ Voucherco) - xyz 12345 67890 a         6200           Voucher (XYZ Voucherco) - xyz 12345 67890 a         6200           Voucher (XYZ Voucherco) - xyz 12345 67890 a         6200           Voucher (XYZ Voucherco) - xyz 12345 67890 a         6500           Voucher (XYZ Voucherco) - xyz 12345 67890 a         6500           Voucher (XYZ Voucherco) - xyz 12345 67890 a         6500                                                                                                    |
| ese are the payment<br>otal payments re<br>Summary Details<br>Date Received<br>Fri 08-Sep-2006<br>Fri 08-Sep-2006<br>Fri 08-Sep-2006<br>Fri 08-Sep-2006<br>Fri 08-Sep-2006<br>Thu 12-0ct-2006<br>Thu 12-0ct-2006                                                                                                    | ts that we have receive<br>ecceived for this po<br>30-Sep-2006<br>30-Sep-2006<br>30-Sep-2006<br>30-Sep-2006<br>30-Sep-2006<br>30-Sep-2006<br>31-Oct-2006<br>31-Oct-2006<br>31-Oct-2006<br>31-Oct-2006                | Page 1 of           ed from you between 1 August 2008 and 1 December 2008.           eriod: £497.00           Payment Method and Notes         Amour           Voucher (XYZ Voucherco) - xyz 12345 67890 a         £200           Voucher (XYZ Voucherco) - xyz 12345 67890 a         £200           Voucher (XYZ Voucherco) - xyz 12345 67890 a         £200           Voucher (XYZ Voucherco) - xyz 12345 67890 a         £200           Voucher (XYZ Voucherco) - xyz 12345 67890 a         £200           Voucher (XYZ Voucherco) - xyz 12345 67890 a         £200           Voucher (XYZ Voucherco) - xyz 12345 67890 a         £200           Voucher (XYZ Voucherco) - xyz 12345 67890 a         £500           Voucher (XYZ Voucherco) - xyz 12345 67890 a         £500           Voucher (XYZ Voucherco) - xyz 12345 67890 a         £500           Voucher (XYZ Voucherco) - xyz 12345 67890 a         £500           Voucher (XYZ Voucherco) - xyz 12345 67890 a         £500           Voucher (XYZ Voucherco) - xyz 12345 67890 a         £500           Voucher (XYZ Voucherco) - xyz 12345 67890 a         £500           Voucher (XYZ Voucherco) - xyz 12345 67890 a         £500                                                                    |
| ese are the payment<br>otal payments re<br>Summary Details<br>Date Received<br>Fri 08-Sep-2006<br>Fri 08-Sep-2006<br>Fri 08-Sep-2006<br>Fri 08-Sep-2006<br>Fri 08-Sep-2006<br>Fri 08-Sep-2006<br>Thu 12-Oct-2006<br>Thu 12-Oct-2006<br>Ned 01-Nor-2006<br>Ned 01-Nor-2006                                                                                                    | ts that we have receive<br>ecceived for this po<br>30-Sep-2006<br>30-Sep-2006<br>30-Sep-2006<br>30-Sep-2006<br>30-Sep-2006<br>30-Sep-2006<br>31-Oct-2006<br>31-Oct-2006<br>31-Oct-2006<br>31-Oct-2006<br>31-Oct-2006 | Page 1 of           ed from you between 1 August 2008 and 1 December 2008.           eriod: £497.00           Payment Method and Notes         Amour           Voucher (XYZ Voucherco) - xyz 12345 67890 a         6200           Voucher (XYZ Voucherco) - xyz 12345 67890 a         6200           Voucher (XYZ Voucherco) - xyz 12345 67890 a         6200           Voucher (XYZ Voucherco) - xyz 12345 67890 a         6200           Voucher (XYZ Voucherco) - xyz 12345 67890 a         6200           Voucher (XYZ Voucherco) - xyz 12345 67890 a         6200           Voucher (XYZ Voucherco) - xyz 12345 67890 a         6200           Voucher (XYZ Voucherco) - xyz 12345 67890 a         6500           Voucher (XYZ Voucherco) - xyz 12345 67890 a         6500           Voucher (XYZ Voucherco) - xyz 12345 67890 a         6300           Voucher (XYZ Voucherco) - xyz 12345 67890 a         6300           Voucher (XYZ Voucherco) - xyz 12345 67890 a         6500           Voucher (XYZ Voucherco) - xyz 12345 67890 a         6500           Voucher (XYZ Voucherco) - xyz 12345 67890 a         6500           Voucher (XYZ Voucherco) - xyz 12345 67890 a         6500           Voucher (XYZ Voucherco) - xyz 12345 67890 a         6500 |
| ese are the payment<br>otal payments re-<br>summary Details<br>Date Received<br>Fri 08-Sep-2006<br>Fri 08-Sep-2006<br>Fri 08-Sep-2006<br>Fri 08-Sep-2006<br>Fri 08-Sep-2006<br>Fri 08-Sep-2006<br>Thu 12-0ct-2006<br>Thu 12-0ct-2006<br>Thu 12-0ct-2006<br>Wed 01-Nov-2006<br>Wed 01-Nov-2006                                                                                                    | ts that we have receive<br>eccived for this per<br>30-sep-2006<br>30-sep-2006<br>30-sep-2006<br>30-sep-2006<br>30-sep-2006<br>30-sep-2006<br>31-Oct-2006<br>31-Oct-2006<br>31-Oct-2006<br>31-Oct-2006<br>30-Nor-2006 | Page 1 of           ed from you between 1 August 2008 and 1 December 2008.           eriod: £497.00           Payment Method and Notes         Amour           Voucher (XYZ Voucherco) - xyz 12345 67890 a         6200           Voucher (XYZ Voucherco) - xyz 12345 67890 a         6200           Voucher (XYZ Voucherco) - xyz 12345 67890 a         6200           Voucher (XYZ Voucherco) - xyz 12345 67890 a         6200           Voucher (XYZ Voucherco) - xyz 12345 67890 a         6200           Voucher (XYZ Voucherco) - xyz 12345 67890 a         6200           Voucher (XYZ Voucherco) - xyz 12345 67890 a         6200           Voucher (XYZ Voucherco) - xyz 12345 67890 a         6500           Voucher (XYZ Voucherco) - xyz 12345 67890 a         6500           Voucher (XYZ Voucherco) - xyz 12345 67890 a         6300           Voucher (XYZ Voucherco) - xyz 12345 67890 a         6300           Voucher (XYZ Voucherco) - xyz 12345 67890 a         6500           Voucher (XYZ Voucherco) - xyz 12345 67890 a         6500           Voucher (XYZ Voucherco) - xyz 12345 67890 a         6500           Voucher (XYZ Voucherco) - xyz 12345 67890 a         6500           Voucher (XYZ Voucherco) - xyz 12345 67890 a         6500 |

Voucher (XYZ Voucherco) - xyz 12345 67890 a

£50.00

5

£497.00

Total Amount:

### **Account Balance Report**

The 'Account Balance' button can produce an account balance up to any ad-hoc date.

| The belower is related by odding on all of                                                                                       | Account Balance                                           |                       |
|----------------------------------------------------------------------------------------------------|-----------------------------------------------------------|-----------------------|
| The balance is calculated by adding up all of the charges and payments up to and including the cut-off date.                     | Cutoff date:                                              | 20 December 2006      |
| You can produce balances for all account, or for an individual account holder.                                                   | <ul> <li>All accounts</li> <li>Account holder:</li> </ul> | Fish, Mr Phillip (FH) |
| You can choose whether to use charges<br>based on the date that services were used,<br>or the charge date, when payment was due. | Use charges based or<br>Delivery date<br>Payment due date |                       |
| (This may depend on you refund policy if you are preparing a closing balance.)                                                   |                                                           | DK Cancel Help        |

The report generated has just one line for each account holder and looks like this:

| Account Balan | es on 20-December-2  | 2008 u sina a | harges based on servic  | a dalivarv datas |              |
|---------------|----------------------|---------------|-------------------------|------------------|--------------|
|               | ces on zo-becember-z | 2000 using c  | anarges based on servic | e delivery dates |              |
| Kidspace      |                      |               |                         |                  |              |
| Page 1 of 1   |                      |               |                         |                  |              |
| Sumame        | First Name           | Title         | Balances In Credit      | Balances Owed    | All Balances |
|               | Phillip              | Mr            |                         | £67.50           | £67.50       |
| Fish          | r naap               | NU I          |                         | 201.00           | 207.00       |

#### Note

Account holders are any adult who could have account line items in their name. They are usually, but are not always family heads. All family heads are account holders.

For example, an account holder who ceases to be a family head may still have line items in their name and will still be an account holder.

# **Making Account Holder Charges and Credits**

If you need to apply account charges and credits to the account holder you can do this from:

# Family Details > Family Centre > Family Account tab > Account Holder view > Family Accounts > View a Family's Accounts > Account Holder view >

These charges and credits are intended for making charges or credits against an account holder, they are unrelated to the childcare service.

(The normal bookings and cancellation credits take care of charges and credits for a child's fees.)

Account holder specific charges and credits might include:

- Late payment charges
- Opening account balances

| Total selected payments: | Total selected charges:                                                  |
|--------------------------|--------------------------------------------------------------------------|
| [                        | Manage Account Items Account Balance Account Receipts Account Usage Help |
|                          | 1                                                                        |

You can use the 'Manage Account Items' button to apply charges and credits to the account holder. When you click on the Manage Account Items button the Manage Account Items for will appear as shown below.

| ccount Holder | : Badger, Mrs Roxy |              |            |        |       |       |       |         |
|---------------|--------------------|--------------|------------|--------|-------|-------|-------|---------|
| Date          | Service            | Unit Price   | Alt. Price | Alt.   | Units | Start | Hours | Charge  |
| 03 Jul 2007   | Excessive Charge   | £100.00      | £100.00    |        | 1     | 00:00 | 0     | £100.00 |
| 05 Jul 2007   | Tiny Credit        | -£1.50       | -£1.50     |        | 1     | 00:00 | 0     | -£1.50  |
| Delete Selec  | tted               | Apply Charge | Apply      | Credit |       | Fir   | nish  | Help    |

Simply apply charges and credits by using the appropriate buttons. You can continue adding credits and charges to the list displayed in the form.

To delete one or more credit or charge, select the items in the list and press the Delete Selected button.

When you are happy with the list you can press the Finish button to apply the credits and charges.

**WPERFOX** Software for Childcare Superheroes. © Helios Computing Ltd.

When you add a credit or charge you will be asked to supply a description for the charge or credit, a date to make the charge or credit and an amount. Just enter a positive number for the credit or charge. The program will insert the amount into the family account with the appropriate sign.

| Apply Credit                      |  |  |  |  |  |  |  |
|-----------------------------------|--|--|--|--|--|--|--|
| Credit Description:               |  |  |  |  |  |  |  |
| Opening Balance                   |  |  |  |  |  |  |  |
| Enter Credit Date:                |  |  |  |  |  |  |  |
| Thursday 01 June 2006 🗐 🔻         |  |  |  |  |  |  |  |
| Enter amount to credit:<br>125.00 |  |  |  |  |  |  |  |
| OK Cancel                         |  |  |  |  |  |  |  |

| Apply Charge                                 |  |  |  |  |  |  |  |  |
|----------------------------------------------|--|--|--|--|--|--|--|--|
| Charge Description:                          |  |  |  |  |  |  |  |  |
| Late Payment Charge                          |  |  |  |  |  |  |  |  |
| Enter Charge Date:                           |  |  |  |  |  |  |  |  |
| Monday 16 July 2007                          |  |  |  |  |  |  |  |  |
| Enter amount to charge:<br>5.00<br>OK Cancel |  |  |  |  |  |  |  |  |

If you apply these charges or credits they will be itemised in their own section on the account holder's invoices and usage summaries, ahead of the child details. For example:

| Here is how we calculated the charges |                              |               |       |        | (If shown, C> = Subsequently Cancelled) |         |
|---------------------------------------|------------------------------|---------------|-------|--------|-----------------------------------------|---------|
|                                       |                              | <u>ltem s</u> | Hours | (Free) | Service                                 | Amount  |
| Account Holder                        | Items                        |               |       |        |                                         |         |
| Tue 03-JuH2007                        |                              | 1.00          |       |        | Excessive Charge                        | £100.00 |
| Thu 05-Jul-2007                       |                              | 1.00          |       |        | Tiny Credit                             | -£1.50  |
|                                       | Account Holder Items Totals: | 2.00          | 0.00  | 0.00   |                                         | £98.50  |
| Elizabeth Badge                       | <u>r</u>                     |               |       |        |                                         |         |
| Wed 04-Jul-2007                       | Elizabeth Badger             |               |       | 2.50   | Free Entitlement Session                | £0.00   |
| Thu 05-Jul-2007                       | Elizabeth Badger             |               |       | 2.50   | Free Entitlement Session                | £0.03   |

## **Extra Functions In The Family Centre**

| Total selected payments: | £0.00                | Total selected charges: | £0.00                 |                                         |
|--------------------------|----------------------|-------------------------|-----------------------|-----------------------------------------|
| Reminders                | Manage Account Items | Account Balance         | ount Receipts Account | t Usage Help                            |
|                          |                      |                         |                       | رالــــــــــــــــــــــــــــــــــــ |
|                          |                      |                         |                       |                                         |

The version of the form in use in the Family Centre has two extra buttons.

These allow you to view the stored invoices and reminders sent to the family to date without moving to the Family Accounts section of the program.

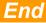